## Plugin Mono

Use this [wiki plugin](https://doc.tiki.org/tiki-editpage.php?page=wiki%20plugin) to display text in a monospace font. By default, the monospace font specified by the browser is displayed, but another monospace font recognized by the browser may be used as well.

## Parameters

Display text in a monospace font *Introduced in Tiki 1.* [Go to the source code](https://gitlab.com/tikiwiki/tiki/-/blob/master/lib/wiki-plugins/lib/wiki-plugins/wikiplugin_mono.php) *Preferences required:* wikiplugin\_mono

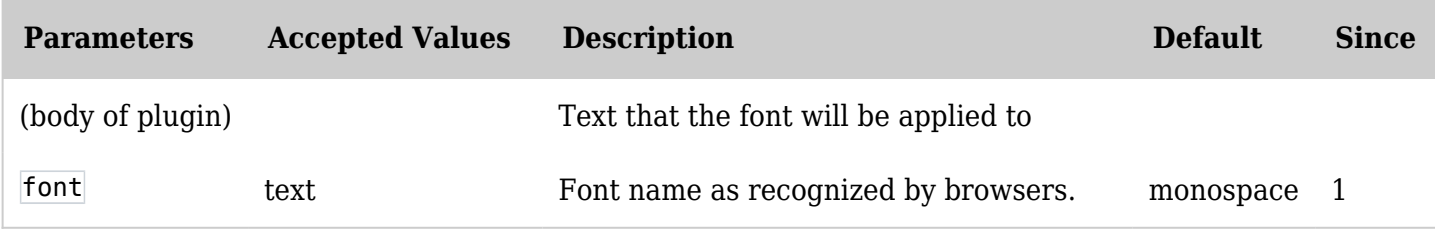

Examples No Font Parameter

*This code,*

{MONO()}This is the browser's default monospace font.{MONO}

*Would produce:* This is the browser's default monospace font.

With Font Parameter Set

*This code,*

{MONO(font="Lucida Console")}This is the monospace font called Lucida Console.{MONO}

*Would produce this:*

This is the monospace font called Lucida Console.

## Related pages

- [Wiki-Syntax Text: Quick Reference Basic Text Formatting](http://doc.tiki.org/tiki-index.php?page=Wiki-Syntax+Text&structure=Documentation#Quick_Reference_Basic_Text_Formatting)  which shows a wiki-syntax shortcut to producing monospace text
- [PluginFont](https://doc.tiki.org/PluginFont)  set the font and size of text